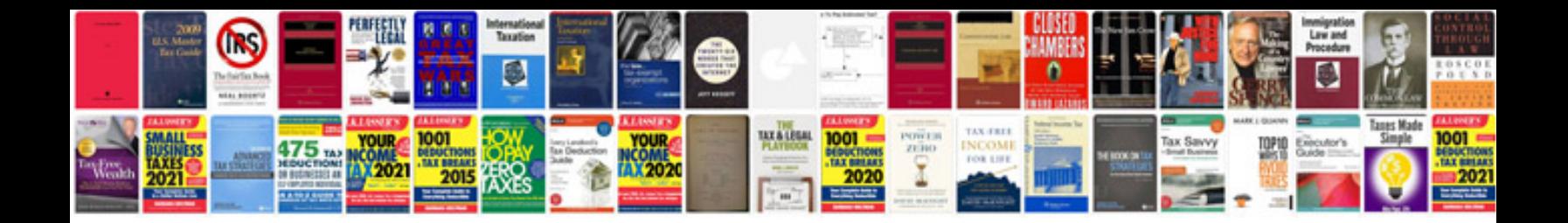

**Yz400f manual** 

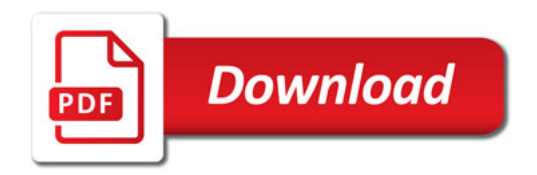

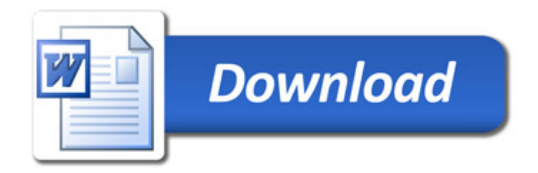